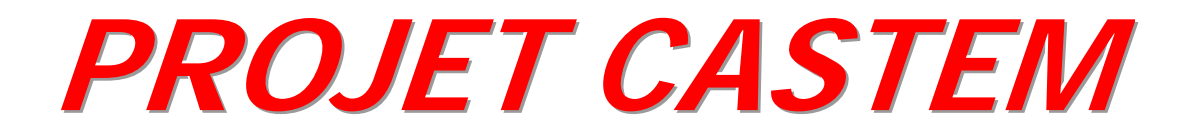

# **CHATEAU D'EAU**

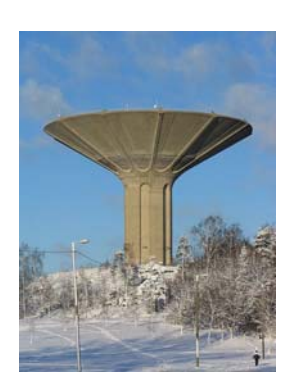

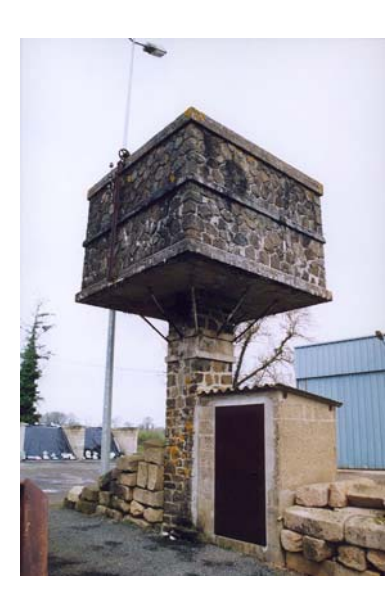

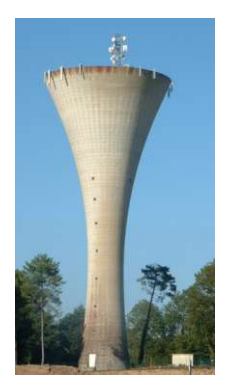

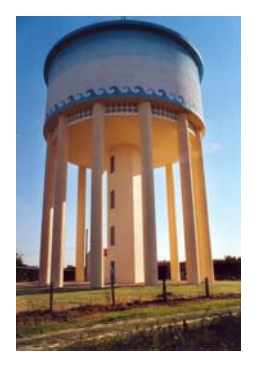

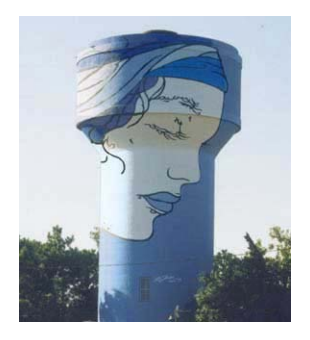

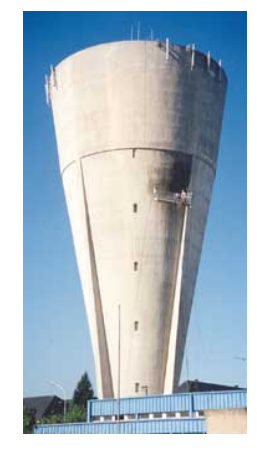

**LAFITTE. T LAUTRETTE.H NICOLLET. J**

**Promo 2004-2005**

NICOLLET. J

## **PROJET CASTEM**

### Sommaire

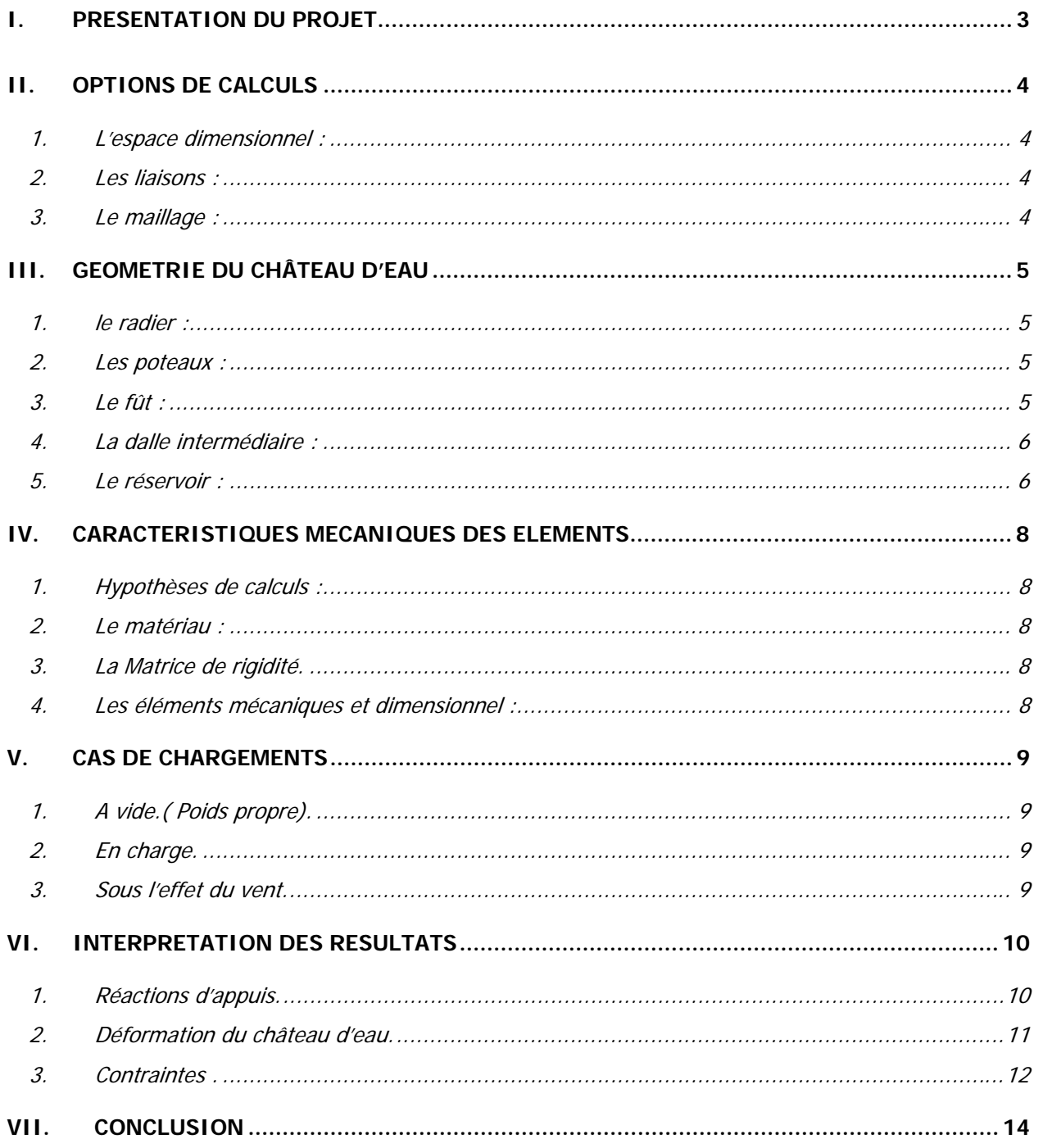

**NICOLLET. J**

### <span id="page-2-0"></span>**I. PRESENTATION DU PROJET**

Dans le cadre de l'apprentissage du logiciel **CASTEM**, nous avons porté notre choix sur l'étude de la déformé d'un château d'eau sollicité sous son poids propre, l'eau stockée dans son réservoir, ainsi que l'effet du vent sur la structure.

Le château d'eau est constitué de différents éléments :

- Le radier circulaire,
- Le fût circulaire.
- Quatre poteaux symétriquement disposés en partie dans l'épaisseur du fût,
- Une dalle intermédiaire en partie haute du fut,
- Le réservoir constitué d'une dalle, d'un cône et d'un couvercle.

Nous avons bâti notre étude autour de différentes étapes :

- Nous avons établi les options de calculs.
- Nous avons dessiné le château.
- Nous avons fait correspondre les caractéristiques mécaniques (modèles et matériaux) des différents éléments constituant le château.
- Nous avons rentrer les sollicitations agissantes sur la structure et défini les contraintes admissibles des matériaux.
- Nous avons traité les différents cas de chargements agissants sur l'ouvrage.

Nous joignons au dossier la coupe transversale du château d'eau réalisé sous **AUTOCAD**.

Nous présenterons plus en détails toutes les différentes étapes citées ci-dessus qui nous ont permis de réaliser notre projet.

**NICOLLET. J**

### <span id="page-3-0"></span>**II. OPTIONS DE CALCULS**

#### <span id="page-3-1"></span>**1. L'ESPACE DIMENSIONNEL :**

Nous avons prédéfini **l'espace dimensionnel** dans lequel nous travaillons : **3D**. **Qua 4** correspond au support géométrique du projet.

#### <span id="page-3-2"></span>**2. LES LIAISONS :**

Les différentes liaisons internes entre les éléments du château d'eau sont des encastrements. La **structure est encastrée en pied** pour l'appuyer dans l'espace (radier encastré dans le sol).

#### <span id="page-3-3"></span>**3. LE MAILLAGE :**

Dans l'espace tridimensionnel, la « déformée » sera visualisée par l'action des sollicitations sur le **maillage**. Le maillage constitue la découpe par petits éléments de la structure. L'élément étudié est défini par une association de figures géométriques de dimensions identiques. Ces figures sont des **triangles** ou des **parallélépipèdes**. Elles sont inscrites sous le terme de « coq » dans les données. (**Coq3** pour les figures triangulaire, **Coq4** pour les figures parallélépipédiques). Nous avons été obligé de mettre **coq4** et **coq3** lors de la définition des modèles car nos éléments ne peuvent pas être définis uniquement par des triangles ou uniquement par des quadrilatères.

Le découpage automatique de la structure par les « coqs » nous permet d'obtenir la structure déformée dans l'espace. A cette automatisation de la découpe par le logiciel, nous associons dans les données mécaniques des éléments (point qui sera traité ultérieurement), l'épaisseur des « coqs ». Tous ces éléments de surface ont alors une épaisseur et la structure prend un volume.

**NICOLLET. J**

### <span id="page-4-0"></span>**III. GEOMETRIE DU CHÂTEAU D'EAU**

Nous prenons soin de générer nos éléments à partir de points identiques de manière à avoir des nœuds confondus entre chaque élément constituant le château. Le lien entre les pièces nous permet de faire un maillage continu de l'ensemble.

Nous intégrons la fonction « **ELIM** » de façon à supprimer les nœuds doubles aux zones de contacts entre plusieurs éléments.

Le nombre de couches et la densité sont communes à tous les éléments.

#### <span id="page-4-1"></span>**1. LE RADIER :**

Radier circulaire.

Dimensions :

- Diamètre : 7,00m
- Hauteur : 1.60m

Génération d'un cylindre par translation d'une surface circulaire.

#### <span id="page-4-2"></span>**2. LES POTEAUX :**

Poteaux rectangulaires.

Dimensions :

- 1.00x0.50m.
- hauteur :30.00m.

Elévation de segments de droites compris dans le radier.

#### <span id="page-4-3"></span>**3. LE FÛT :**

Fût circulaire.

Dimensions :

- Diamètre : 5.00m
- Hauteur : 26.50m

Elévation d'un cercle compris dans le radier.

**NOTA** : le réservoir repose sur les 4 poteaux. Le fût plein s'arrête à la côte 26.50m.

### **NICOLLET. J**

#### <span id="page-5-0"></span>**4. LA DALLE INTERMÉDIAIRE :**

Dalle circulaire.

Dimensions :

- Diamètre : 5.00m
- Hauteur : 0.25m.

Surface créée à partir d'un cercle à la côte 25.00m.

#### <span id="page-5-1"></span>**5. LE RÉSERVOIR :**

Constitué :

d'une dalle circulaire.

Dimensions :

- Diamètre : 5.00m
- Hauteur : 0.20m.

#### d'un cône

Dimensions :

- Epaisseurs variables : en pied du cône ép : 0.27m en tête du cône, ép :0.21m
- Hauteur : 9.00m.

Réalisé par la rotation d'une droite autour de l'axe de symétrie vertical du château.

#### d'un couvercle :

Dimensions :

• Epaisseur :0.08m

Réalisé à partir de la fonction surface sphérique en indiquant le côté supérieur du cône et le centre de la sphère.

**LAFITTE. T LAUTRETTE.H**

## **PROJET CASTEM**

**NICOLLET. J**

Visualisation du château d'eau sous CASTEM

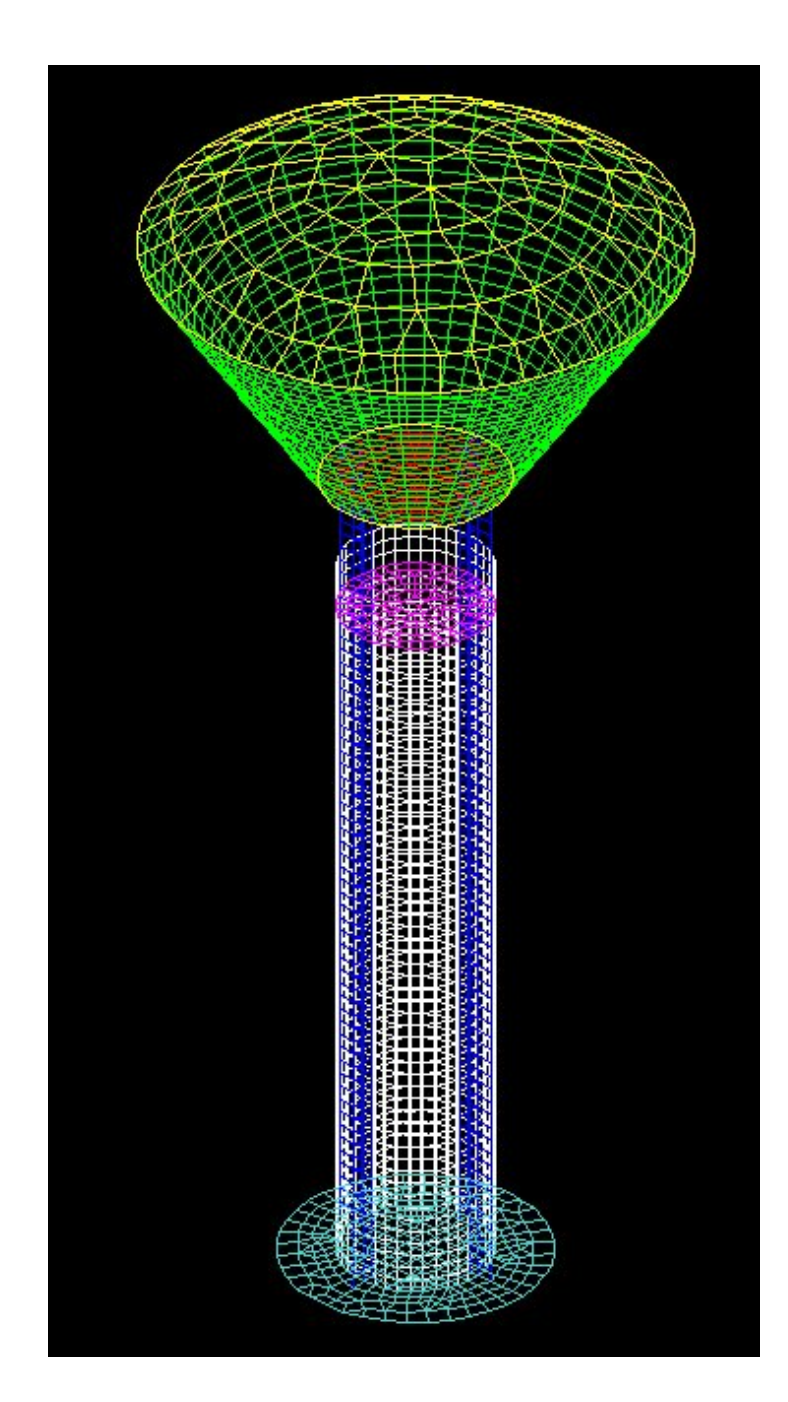

**NICOLLET. J**

## **PROJET CASTEM**

### <span id="page-7-0"></span>**IV. CARACTERISTIQUES MECANIQUES DES ELEMENTS**

A chaque élément définissant le château nous faisons correspondre le modèle mécanique ainsi que le matériau constitutif.

#### <span id="page-7-1"></span>**1. HYPOTHÈSES DE CALCULS :**

Nous nous plaçons dans le **domaine élastique** afin de pouvoir étudier les déformations et les contraintes engendrées dans la structure.

#### <span id="page-7-2"></span>**2. LE MATÉRIAU :**

Le **matériau constitutif** de chaque élément est **le béton**.

#### <span id="page-7-3"></span>**3. LA MATRICE DE RIGIDITÉ.**

A partir des propriétés isotropes de la structure nous établissons la Matrice de rigidité de l'élément. Elle tient compte du modèle des éléments, des caractéristiques des matériaux et des conditions de la liaison de la structure avec l'extérieur.(encastrement en pied). Elle sert essentiellement dans notre programme à rigidifier l'ensemble de la structure de façon à effectuer les calculs de Résistances des Matériaux.

#### <span id="page-7-4"></span>**4. LES ÉLÉMENTS MÉCANIQUES ET DIMENSIONNEL :**

Nous définissons :

- le module de Young : 30 Gpa.
- le coefficient de Poisson : 0.2.
- la masse volumique du béton : 25 kN/m3.
- l'épaisseur de l'élément : variable.

**NICOLLET. J**

### <span id="page-8-0"></span>**V. CAS DE CHARGEMENTS**

Nous définissons les 3 types de chargement suivant :

#### <span id="page-8-1"></span>**1. A VIDE.( POIDS PROPRE).**

Nous utilisons la fonction **mass** afin de créer la matrice de masses de la structure.

#### <span id="page-8-2"></span>**2. EN CHARGE.**

Nous appliquons la pression de l'eau contenue dans le réservoir sur les parois du cône et de la dalle supérieure. Nous utilisons pour cela la fonction **press**.

#### <span id="page-8-3"></span>**3. SOUS L'EFFET DU VENT.**

Nous utilisons les efforts définis dans le règlement NV65, que nous appliquons à l'aide d'une série de Fourier. Ce programme vient d'une thèse faite par un ingénieur INSA de Lyon.

Suivant le règlement Neige et Vent le château d'eau se trouve en région 2, zone 1. Nous obtenons une pression dynamique constante sur toute la hauteur du château de 1380 N/m².

**NICOLLET. J**

### <span id="page-9-0"></span>**VI. INTERPRETATION DES RESULTATS**

Nous interprétons uniquement les résultats sous l'effet du vent, du poids propre et de l'eau.

#### <span id="page-9-1"></span>**1. RÉACTIONS D'APPUIS.**

Si nous modélisons le radier en élément **Coq**, nous ne pouvons pas obtenir les réactions d'appuis entre le radier et le sol. En Coq, nous modélisons l'élément par sa fibre moyenne : en encastrant le radier dans le sol, nous bloquons aussi bien sa face supérieure que sa face inférieure. Nous ne pouvons donc pas représenter les efforts transitant dans le radier.

Pour obtenir modélisation juste, nous définissons le radier dans son épaisseur en **élément8**. Ainsi nous arrivons à différencier les surfaces supérieures, inférieures du radier, et les charges se diffusant dans l'épaisseur du radier. Par rapport à la modélisation en plan, nous remarquons une meilleure répartition des efforts sur toute la sous face du radier.

Ayant réalisé un encastrement entre le sol et le radier, le logiciel considère le sol comme infiniment rigide. Sur un sol plus mou ou plus compressible, la répartition des efforts sur la sous face du radier aurait été plus uniforme.

La contrainte transmise au sol est comprise entre 1 et 3 bars. (valeurs tirées d'une extraction faite sous Castem).

Les réactions d'appui aux nœuds sont toujours positives quelque soit le type de chargement. Si nous ne bloquons pas les déplacements verticaux, le château d'eau ne basculera pas. En revanche, si nous augmentons la pression du vent par un cœfficient de dix (cas irréel) alors l'orientation des forces en sous face d'une partie du radier s'inverse. Cela signifie également le risque d'un basculement. Donc si le sol est « bon » il n'y aura pas besoin de tirants d'ancrages ou de pieux sous le radier pour éviter son basculement.

En sous face du radier, le nœud le plus sollicité reprend une réaction d'appui qui vaut : 127 kN.

**LAFITTE. T LAUTRETTE.H**

**NICOLLET. J**

## **PROJET CASTEM**

En réalité le château est enterré sur une profondeur d'environ 3,50 mètres ce qui empêche tout risque de basculement.

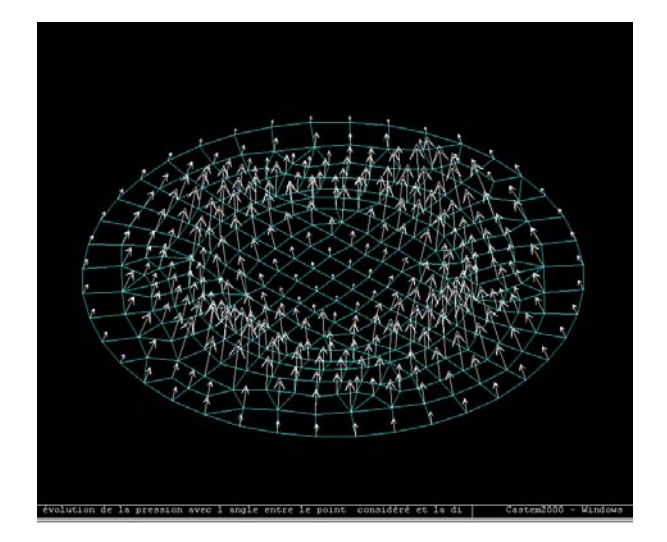

Répartition des réactions d'appuis en sous face du radier.

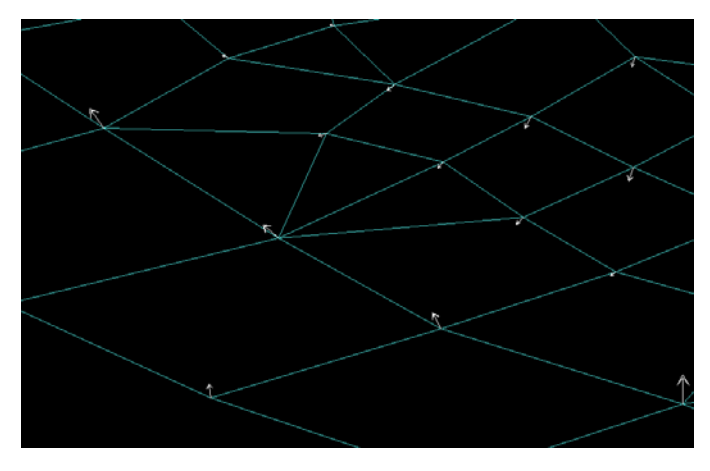

Inversion des efforts sous le radier (cas irréel).

#### <span id="page-10-0"></span>**2. DÉFORMATION DU CHÂTEAU D'EAU.**

Nous traitons le cas où le vent, l'eau et la gravité s'appliquent à la structure. Pour cela nous relevons la déformation maximale du château d'eau calculée en utilisant :

uxm= maxi dep1 avec (mots ux); Nous obtenons 2.6 mm uym= maxi dep1 avec (mots uy); Nous obtenons 2.6 mm uzm= maxi dep1 avec (mots uz); Nous obtenons 5.1 mm

En observant la structure déformée, nous nous rendons compte que la dalle supérieure sous le réservoir subit de forts déplacements. Il faudra tenir compte de ce phénomène lors du dimensionnement. Il sera bon de veiller à la bonne disposition du ferraillage, ou à augmenter l'épaisseur de la dalle pour limiter la déformée. Pour tracer la déformée du château d'eau nous utilisons : def1= defo dep1 chato;

**NICOLLET. J**

#### sig1= sigma dep1 motot matot; trac motot sig1 def1 matot;

Nous sommes un peu surpris de ces valeurs car nous nous attendions à de plus gros déplacements pour un château d'eau de 40 mètres en site exposé de vent.

#### <span id="page-11-0"></span>**3. CONTRAINTES .**

Pour l'analyse des contraintes, nous ne traiterons que le cas le plus défavorable où le château est rempli d'eau et sous le vent.

L'opérateur **SIGM** calcule un champ de contraintes à partir d'un champ de déplacements. Il permet d'obtenir, dans le repère local de la coque où il est appliqué, les sollicitations suivantes :

- N11, N12, N22 ;
- $V1, V2;$
- M11, M12, M22 ;

En représentant l'état de contraintes sur la structure, nous nous apercevons que les têtes de poteaux sont des points critiques (en raison de la concentration de couleurs au niveau de la liaison poteau- réservoir). En appliquant l'opérateur **SIGM** sur toute la structure, nous obtiennons une concentration de toutes les sollicitations maximales dans cette même zone (voir application  $\alpha$  trac motot sig1 def1 matot »).

En appliquant l'opérateur **SIGM** sur les poteaux, nous constatatons que les zones les plus sollicitées correspondent aux liaisons avec la dalle supérieure.

Lecture des contraintes *dans les poteaux* ; les valeurs données sont par unité de longueur et comprises entre :

- Von Mises : 551 kPa et 28 Mpa.
- Composante N11 : -7.19 MN et 4.1 MN
- Composante N22 : -13 MN et 5.8 MN
- Composante N12 : -0.74 MN et 0.18 MN

#### **LAFITTE. T LAUTRETTE.H**

## **PROJET CASTEM**

**NICOLLET. J**

- Composante M11 : -8.2 KN.m et 8.2 KN.m
- Composante M22 : -28.5 KN.m et 28.5 KN.m
- Composante M12 : -3.3 KN.m et 2.7 KN.m
- Composante V1 : -34.1 KN et 34 KN
- Composante V2 : -58.9 KN et 58.9 KN

Pour analyser les contraintes dans la structure, nous utilisons aussi le **critère de Von Mises** : il permet d'obtenir une composition des contraintes de base. Les valeurs extrêmes obtenue sur château d'eau sont : 6.84 kPa et 28Mpa.

CASTEM interprète Von Mises par défaut car il donne une représentation fidèle de la concentration des contraintes dans la structure.

**NICOLLET. J**

### <span id="page-13-0"></span>**VII. CONCLUSION**

La conception de l'ouvrage par sa représentation graphique nous a permis de découvrir un bel outil de modélisation, très puissant.

Nous pouvons observer que les sollicitations les plus fortes agissent au niveau de la jonction des poteaux et du réservoir. Cependant, nous n'avons pas étudié les différentes instabilités des poteaux comme le flambement ou la torsion. Dans cette zone critique les poteaux sont libres et aucun élément ne les contrevente.

La conception du château d'eau a dû être réalisée avec des conditions architecturales à respecter. L'arrêt du fut dans son élévation jusqu'à la jonction avec le réservoir aurait permis un meilleur contreventement des poteaux.

Si Cast3m n'est pas un logiciel facile d'accès, ses fonctions en français et son listing d'aide permettent de vite s'habituer à ce langage informatique. Son principal intérêt est de nous donner une représentation graphique de la répartition des contraintes et de la déformation de l'ensemble. Le dégradé de couleur pour les contraintes et l'amplification de la déformation rendent compte des points sensibles, ce qui n'est pas forcément évident pour des éléments compliqués (comme un château d'eau). La modélisation informatique d'un projet concret s'avère très intéressante cependant, l'interprétation des résultats, partie essentielle de l'étude, est plutôt compliquée à réaliser, et laisse un sentiment d'inachevé.

Dans le cadre d'une étude plus poussée nous aurions porté notre intérêt sur l'effet du fluage. Au vue de la massivité de l'ouvrage, les déformations au cours du temps sous l'effet de son poids propre et des charges dues au réservoir d'eau ne peuvent pas être négligées.